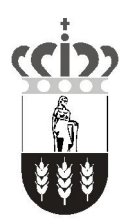

Ayuntamiento de Villanueva de la Cañada

# INSTANCIA GENERAL

## 1. Datos del titular

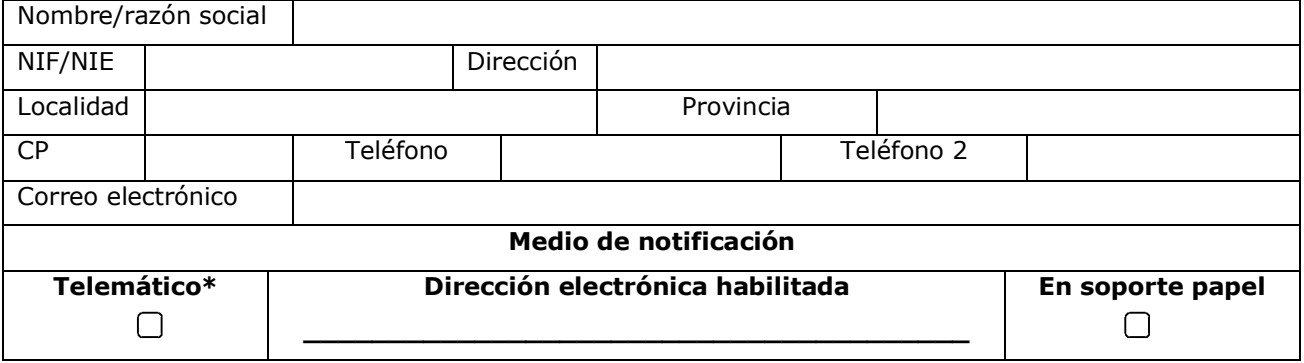

\*(La notificación se realizará por medios electrónicos, a través del Portal del Ciudadano del Ayuntamiento de Villanueva de la Cañada. En caso de no haber gestionado el alta con anterioridad en nuestra sede, deberá hacerlo antes de presentar esta solicitud)

#### 2. Datos del representante

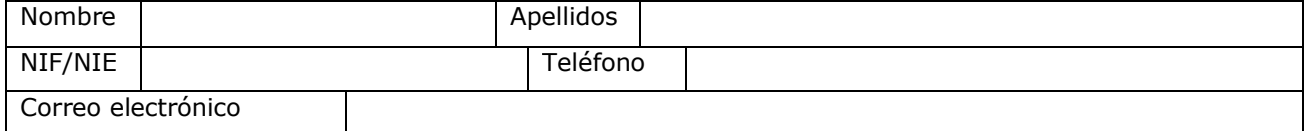

#### EXPONE

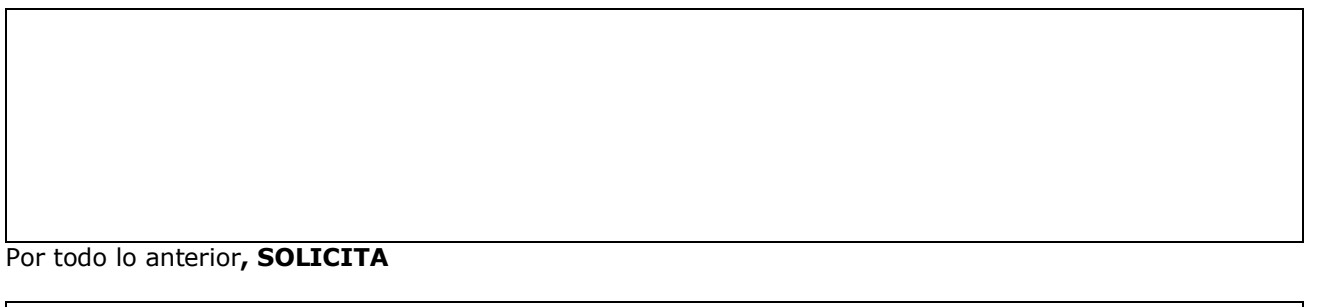

### AUTORIZACIONES

Por la presente autorizo al Ayuntamiento de Villanueva de la Cañada a acceder o recabar de oficio los documentos ya aportados en ésta u otra Administración Pública, así como a comprobar la información declarada en la presente solicitud para la resolución de este expediente/trámite concreto.

*Los datos personales recogidos serán incorporados y tratados en el fichero del registro general y tramitación administrativa, cuya finalidad es hacer constar los interesados en los distintos procedimientos, inscrito en el Registro de Ficheros de Datos Personales de la Agencia Española de Protección de Datos y, no se cederán a terceros, salvo por obligación legal. El responsable del fichero es el AYUNTAMIENTO DE VILLANUEVA DE LA CAÑADA, y la dirección donde el interesado podrá ejercer los derechos de acceso, rectificación, supresión, oposición*  y portabilidad ante el mismo es PLAZA DE ESPANA, 1 (28691 – VILLANUEVA DE LA CANADA), todo lo cual se informa en cumplimiento de *la normativa vigente en Protección de Datos de Carácter Personal. Más información en http://www.ayto-villacanada.es/ y en dpd@ayto-*En\_\_\_\_\_\_\_\_\_\_\_\_\_\_\_\_\_\_\_\_\_\_\_\_\_\_\_\_\_\_a\_\_\_\_\_\_\_\_\_de\_\_\_\_\_\_\_\_\_\_\_\_\_\_\_\_\_\_de 201 Fdo……………………..………………………………………………………

*villacanada.es*